# **SED Quick Reference**

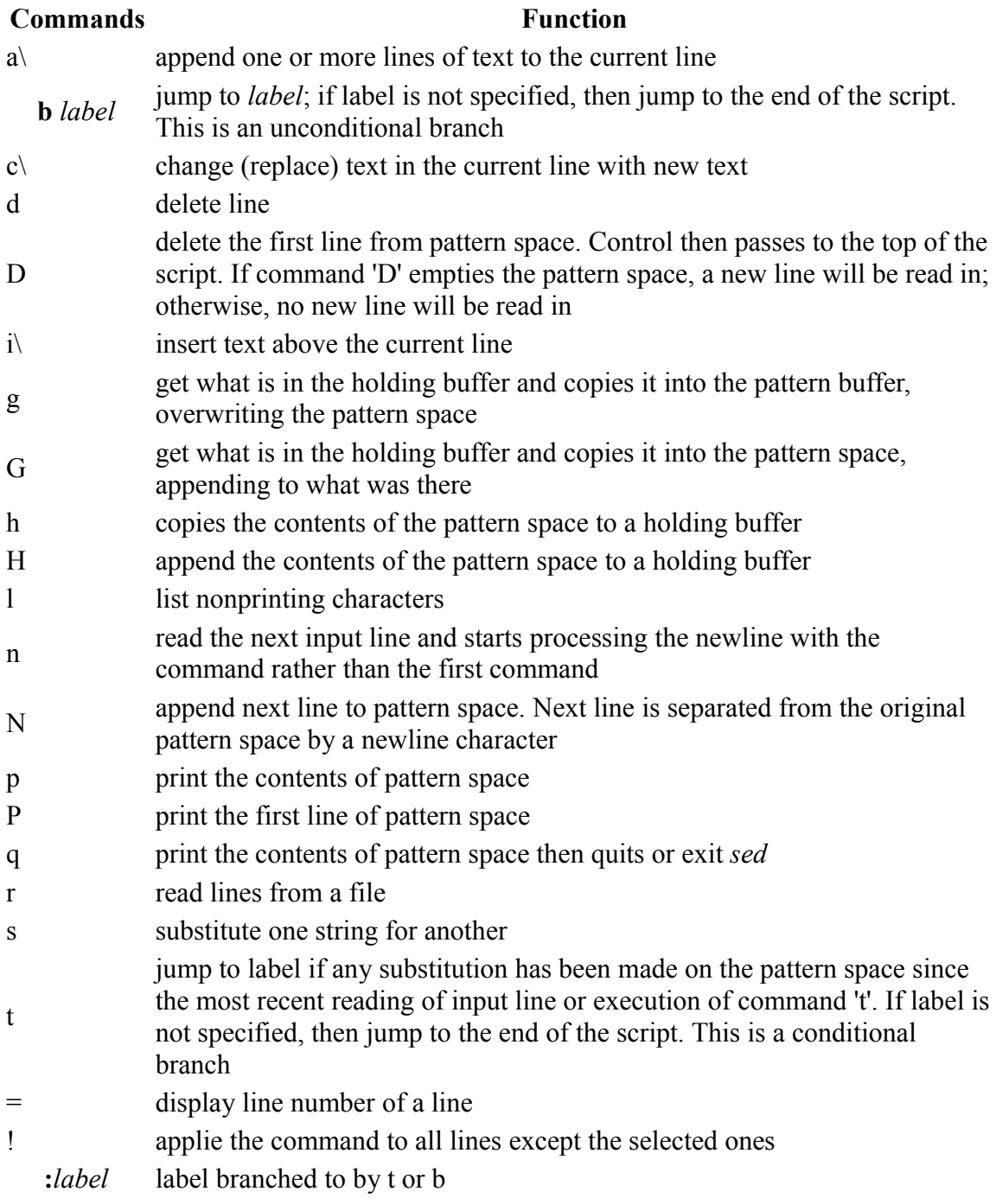

# **Flags**

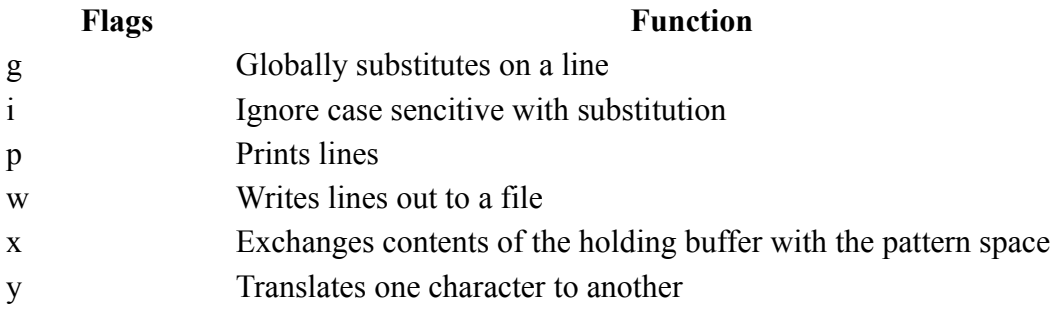

# **Options**

# **Options Function**

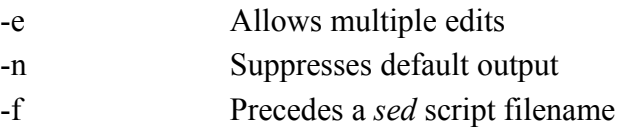

#### **Appending: a command**

Example **sed '/^Elizabeth /a\ Fahd Main:7186794751:Queens:m:56:35:java' empl.dat**

Alex Stachelin: 7182347634: Brooklyn: m: 60: 60: unix Elizabeth Harrington:7183214567:Brooklyn:f:42:40:cobol Fahd Main:7186794751:Queens:m:56:35:java Greg Norman:7182237890:Queens:m:45:0:java

Explanation

Append line "Fahn Main ..." after line where "Elizabet" is at the beginning of a line.

#### **Insertin: i command**

Example **sed '/^Greg/i\ \*\*\*\*\*\*\*\*\*\*\*\*\*\*\*\*\*\*\*\*\*\*\*\*\*\*\*\*\*\*\*\*\*\*\*\*\*\*\*\*\*\*' empl.dat**

Alex Stachelin:7182347634:Brooklyn:m:60:60:unix Elizabeth Harrington:7183214567:Brooklyn:f:42:40:cobol Fahd Main:7186794751:Queens:m:56:35:java \*\*\*\*\*\*\*\*\*\*\*\*\*\*\*\*\*\*\*\*\*\*\*\*\*\*\*\*\*\*\*\*\*\*\*\*\*\*\*\*\*\* Greg Norman:7182237890:Queens:m:45:0:java

#### Explanation

Insert line "\*\*\*\*\*\* ..." before line where "Greg" is at the beginning of a line.

#### **Replacingt: c command**

Example sed  $'\wedge^*\''\wedge^*\langle c \rangle$ 

=='empl.dat

Alex Stachelin: 7182347634: Brooklyn: m: 60: 60: unix Elizabeth Harrington:7183214567:Brooklyn:f:42:40:cobol Fahd Main:7186794751:Queens:m:56:35:java ==========================================

Greg Norman:7182237890:Queens:m:45:0:java

Explanation Replace line "\*\*\*\*\*\* ..." for line "=============...."

#### **Deliting: d command**

Example **sed '/==\*/d' empl.dat**

```
Alex Stachelin:7182347634:Brooklyn:m:60:60:unix
Elizabeth Harrington:7183214567:Brooklyn:f:42:40:cobol
Fahd Main:7186794751:Queens:m:56:35:java
Greg Norman:7182237890:Queens:m:45:0:java
```
Explanation Delete line that contains two or secquances of "=" characters

#### **Printing: p command**

Example **sed '/Fahd/p' empl.dat**

```
Alex Stachelin:7182347634:Brooklyn:m:60:60:unix
Elizabeth Harrington:7183214567:Brooklyn:f:42:40:cobol
Fahd Main:7186794751:Queens:m:56:35:java
Fahd Main:7186794751:Queens:m:56:35:java
Greg Norman:7182237890:Queens:m:45:0:java
```
#### Explanation

Prints all lines to standard output by default. If the pattern *Fahd* is found, *sed* will print that line in addition to all the other lines.

#### **Printing: p command with -n option**

Example **sed -n '/Fahd/p' empl.dat**

Fahd Main:7186794751:Queens:m:56:35:java

Explanation

The -n option suppresses the default behavior of *sed* when used with the **p** command. Only the lines containing the pattern "Fahd" are printed when -n is used.

#### **Multiple editing: -e option**

Example **cat test.txt**

0000000000000000

#### **sed -e 's/00/11/3' -e 's/0/1/12' test.dat**

0000110000010000

Explanation

Substitution third occurrence of "00" character for "11", and twelve's "0" for "1" flag **e** indicates that after execution first substitution, *sed* will execute next command. Numeric flag used for specializing which occurrence of "pattern" to proccess.

#### **Ignoring case sencitive: i command**

# Example **cat test.dat**

first line second Line LiNe number three

#### **sed '1,\$s/line/LINE/i' test.dat**

first LINE second LINE LINE number three

#### Explanation

Substitution all occurrences of "line" (ignoring case f.e. Line, LinE), for "LINE". **i** flag is use during substitution.

#### **Translating: y flag**

Example **cat test.dat**

Robert Frost

# **sed 'y/abcdefghijklmnopqrst/ABCDEFGHIKLMNOPQRST/' test.dat**

ROBERT FROST

Explanation

### **Negation: ! flag**

Example **cat empl.dat**

```
Alex Stachelin: 7182347634: Brooklyn: m: 60: 60: unix
Elizabeth Harrington:7183214567:Brooklyn:f:42:40:cobol
Fahd Main:7186794751:Queens:m:56:35:java
Greg Norman:7182237890:Queens:m:45:0:java
```
## **sed '/cobol/!d' empl.dat**

Elizabeth Harrington:7183214567:Brooklyn:f:42:40:cobol

#### Explanation

Delete all lines, exept line(s) contains pattern "cobol";

#### **Next: n command**

# Example

#### **cat test.dat**

first line second line line number 3

# **sed '/second/{n; s/3/three/}' test.dat**

first line second line line number three

Explanation If pattern "second" is found, substitute "3" for "three" on the next line.

#### **Holding: h command**

#### **cat test.dat**

first line second line line number three forth Line

## **sed -e '/second/{h; d;}' -e '\$g' test.dat**

first line line number three forth Line second line

#### Explanation

If pattern "second" is found, copy this line into *holding buffer* (**h;**). Replace containt of holding buffer if it is not empty (lowercase **h;**). Delete line with the pattern (**d;**) from *pattern space*. Next  **e** option: copy the contents of holding buffer to the stdout (**g**) when last line is reached (**\$**).

#### **Holding: H command**

# Example

#### **cat empl.dat**

```
Albert Bronx:7187634623:Manhattan:m:56:32:cobol
Alex Stachelin: 7182347634: Brooklyn: m: 60: 60: unix
Elizabeth Harrington:7183214567:Brooklyn:f:42:40:cobol
Fahd Main:7186794751:Queens:m:56:35:java
Greg Norman:7182237890:Queens:m:45:0:java
```
#### **sed -e '/cobol/{H; d;}' -e '\$g' empl.dat**

Alex Stachelin:7182347634:Brooklyn:m:60:60:unix Fahd Main:7186794751:Queens:m:56:35:java Greg Norman:7182237890:Queens:m:45:0:java

Albert Bronx:7187634623:Manhattan:m:56:32:cobol Elizabeth Harrington:7183214567:Brooklyn:f:42:40:cobol

#### Explanation

If pattern "cobol" is found, append (**H**) line with the pattern to the *holding buffer*. Delete this line from *pattern space* (**d;**). Second **-e** option: Put contents of the *holdig buffer* to the stdout. ( Replace lines with pattern to the end of file ).

#### **Writing: w command**

Example **sed -n '/cobol/ w cobol\_empl.dat' empl.dat cat cobol\_empl.dat**

```
Albert Bronx:7187634623:Manhattan:m:56:32:cobol
Elizabeth Harrington:7183214567:Brooklyn:f:42:40:cobol
```
Explanation

Same as above, but write (**w**) lines with a pattern "cobol" into the file cobol\_empl.dat.

#### **Reading: r command**

Example **cat line.txt** -----------------------------------------

## **sed '/cobol/r line.txt' test.dat**

Albert Bronx:7187634623:Manhattan:m:56:32:cobol --------------------------------------------------- Alex Stachelin:7182347634:Brooklyn:m:60:60:unix Elizabeth Harrington:7183214567:Brooklyn:f:42:40:cobol --------------------------------------------------- Fahd Main:7186794751:Queens:m:56:35:java Greg Norman:7182237890:Queens:m:45:0:java

#### Explanation

If pattern "cobol" is fond, read (**r**) the file *line.txt* into the file *test.dat* after each occurrence of the pattern.

#### **Quiting: q command**

# Example **sed '2q' test.dat**

Albert Bronx:7187634623:Manhattan:m:56:32:cobol Alex Stachelin:7182347634:Brooklyn:m:60:60:unix

# Explanation

Print the first two lines on the stdout ("print" is default), and quit (**q**). (Good for big file(s)).

#### **Substitution: s command**

Example **sed '1,\$s/:/ /g' empl.dat**

Alex Stachelin 7182347634 Brooklyn m 60 60 unix Elizabeth Harrington 7183214567 Brooklyn f 42 40 cobol Fahd Main 7186794751 Queens m 56 35 java Greg Norman 7182237890 Queens m 45 0 java

#### Explanation

Substitution all occurrences of ":" character for single space. Flaf **g** indicates that the substitution is *global* across the hole line.

#### **Multiple editing: -e option**

Example **cat test.txt**

0000000000000000

#### **sed -e 's/00/11/3' -e 's/0/1/12' test.dat**

0000110000010000

Explanation

Substitution third occurrence of "00" character for "11", and twelve's "0" for "1" flag **e** indicates that after execution first substitution, *sed* will execute next command. Numeric flag used for specializing which occurrence of "pattern" to proccess.

#### **Ignoring case sencitive: i command**

Example **cat test.dat**

first line second Line LiNe number three

#### **sed '1,\$s/line/LINE/i' test.dat**

first LINE second LINE LINE number three

#### Explanation

Substitution all occurrences of "line" (ignoring case f.e. Line, LinE), for "LINE". **i** flag is

use during substitution.

## **Translating: y flag**

Example **cat test.dat**

Robert Frost

#### **sed 'y/abcdefghijklmnopqrst/ABCDEFGHIKLMNOPQRST/' test.dat**

ROBERT FROST

Explanation

#### **Negation: ! flag**

# Example **cat empl.dat**

```
Alex Stachelin:7182347634:Brooklyn:m:60:60:unix
Elizabeth Harrington:7183214567:Brooklyn:f:42:40:cobol
Fahd Main:7186794751:Queens:m:56:35:java
Greg Norman:7182237890:Queens:m:45:0:java
```
# **sed '/cobol/!d' empl.dat**

Elizabeth Harrington:7183214567:Brooklyn:f:42:40:cobol

Explanation Delete all lines, exept line(s) contains pattern "cobol";

#### **Next: n command**

Example **cat test.dat**

first line second line line number 3

#### **sed '/second/{n; s/3/three/}' test.dat**

first line

second line line number three

Explanation If pattern "second" is found, substitute "3" for "three" on the next line.

#### **Holding: h command**

# Example

#### **cat test.dat**

first line second line line number three forth Line

#### **sed -e '/second/{h; d;}' -e '\$g' test.dat**

first line line number three forth Line second line

#### Explanation

If pattern "second" is found, copy this line into *holding buffer* (**h;**). Replace containt of holding buffer if it is not empty (lowercase **h;**). Delete line with the pattern (**d;**) from *pattern space*. Next **-e** option: copy the contents of holding buffer to the stdout (**g**) when last line is reached (**\$**).

#### **Holding: H command**

### Example **cat empl.dat**

```
Albert Bronx:7187634623:Manhattan:m:56:32:cobol
Alex Stachelin:7182347634:Brooklyn:m:60:60:unix
Elizabeth Harrington:7183214567:Brooklyn:f:42:40:cobol
Fahd Main:7186794751:Queens:m:56:35:java
Greg Norman:7182237890:Queens:m:45:0:java
```
#### **sed -e '/cobol/{H; d;}' -e '\$g' empl.dat**

```
Alex Stachelin:7182347634:Brooklyn:m:60:60:unix
Fahd Main:7186794751:Queens:m:56:35:java
Greg Norman:7182237890:Queens:m:45:0:java
```

```
Albert Bronx:7187634623:Manhattan:m:56:32:cobol
Elizabeth Harrington:7183214567:Brooklyn:f:42:40:cobol
```
#### Explanation

If pattern "cobol" is found, append (**H**) line with the pattern to the *holding buffer*. Delete this line from *pattern space* (**d;**). Second **-e** option: Put contents of the *holdig buffer* to the stdout.

( Replace lines with pattern to the end of file ).

#### **Writing: w command**

Example **sed -n '/cobol/ w cobol\_empl.dat' empl.dat cat cobol\_empl.dat**

Albert Bronx:7187634623:Manhattan:m:56:32:cobol Elizabeth Harrington:7183214567:Brooklyn:f:42:40:cobol

#### Explanation

Same as above, but write (**w**) lines with a pattern "cobol" into the file cobol\_empl.dat.

#### **Reading: r command**

Example

#### **cat line.txt**

-----------------------------------------

#### **sed '/cobol/r line.txt' test.dat**

Albert Bronx:7187634623:Manhattan:m:56:32:cobol --------------------------------------------------- Alex Stachelin:7182347634:Brooklyn:m:60:60:unix Elizabeth Harrington:7183214567:Brooklyn:f:42:40:cobol --------------------------------------------------- Fahd Main:7186794751:Queens:m:56:35:java Greg Norman:7182237890:Queens:m:45:0:java

#### Explanation

If pattern "cobol" is fond, read (**r**) the file *line.txt* into the file *test.dat* after each occurrence of the pattern.

#### **Quiting: q command**

Example **sed '2q' test.dat**

Albert Bronx:7187634623:Manhattan:m:56:32:cobol Alex Stachelin:7182347634:Brooklyn:m:60:60:unix Explanation

Print the first two lines on the stdout ("print" is default), and quit (**q**). (Good for big  $file(s))$ .